# **EDA\_PredPrepocitajRec**

Vykonanie alebo zrušenie predpotu vypoítaného vektora. Paralelne s predpisom vypoítaného vektora sa vytvorí tabuka pre uloženie hodnôt výpotu. Pri alšom dotaze na vektor sa už nebude interpretova výpoet, ale naítajú sa už len vypoítané dáta. Funkcia volitene umožuje zápis logovacej informácie o zmene a výber verzie, v ktorej sa má predpoet vykona. Pre verziované vektory je v prípade vynútenia asovej peiatky možné predpoíta dáta len pre as väší alebo rovný ako bol posledný as predpotu.

Funkcionálne vektory nie je možné predpoíta.

### **Deklarácia**

```
%EDA_PredPrepocitajRec(
   INT/TEXT in _vector,
   BOOL in _precalculate,
   TIME in _bt,
   TIME in _et,
  REC in _params,
   INT out _errorCode
   );
```
#### **Parametre**

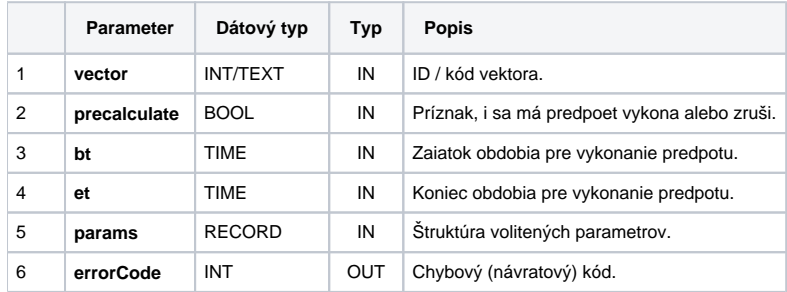

#### Obsah [štruktúry volitených parametrov](https://doc.ipesoft.com/pages/viewpage.action?pageId=17273246) verzie 1:

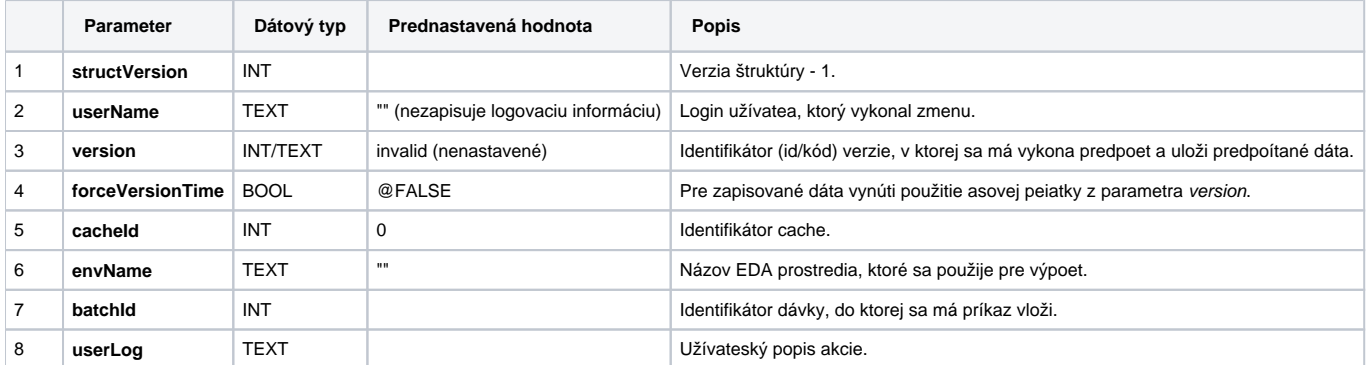

## **Príklad použitia**

```
BEGIN
 TEXT _vectorName = "vector.test"
 INT _vectorId = 1000000
 INT _errorCode
 TEXT _funcBody
  TIME _precalcBt, _precalcEt, _readBt, _readEt
  RECORD NOALIAS (SD.EDA_Arr_Obj) _data
  RECORD NOALIAS (SD.EDA_CreateVector_Params_V1) _createParams
RECORD NOALIAS (SD.EDA SetFunction Params V1) funcParams
  RECORD NOALIAS (SD.EDA_PredPrepocitaj_Params_V1) _precalcParams
 RECORD NOALIAS (SD.EDA_ReadValuesFromVektor_Params_V1) _readParams
  ; vytvori vektor
  _createParams[1]^structVersion := 1
  _createParams[1]^periodBeginTime := %TimeFromItems(2015, 1, 1, 0, 0, 0, 0)
 _createParams[1]^periodStepBase := 1
 _createParams[1]^periodStepCount := 3600
  _funcParams[1]^structVersion := 1
  CALL %EDA_CreateVectorRec(_vectorName, _vectorId, _vectorName, 13, _createParams, _errorCode)
  IF _errorCode != 0 THEN
  RETURN
  ENDIF
 ; nastavi mu predpis
 __funcBody := "VEKTOR _v;" + %Chr(10)
 _1 _1 \frac{1}{r} \frac{1}{r} \frac{1}{r} \frac{1}{r} \frac{1}{r} \frac{1}{r} \frac{1}{r} \frac{1}{r} \frac{1}{r} \frac{1}{r} \frac{1}{r} \frac{1}{r} \frac{1}{r} \frac{1}{r} \frac{1}{r} \frac{1}{r} \frac{1}{r} \frac{1}{r} \frac{1}{r} \frac{1}{r} \frac{1}{r} _1 tuncBody := _1 funcBody + "%CreateVektor(_v, _BT, _ET, _STEP);" + %Chr(10)
 _funcBody := _funcBody + "FOR _i = 1 TO %ValuesNr(_v) LOOP" + %Chr(10)
 _funcBody := _funcBody + " _v[_i] := _i;" + %Chr(10)
  _funcBody := _funcBody + "END LOOP;" + %Chr(10)
 __funcBody := _funcBody + "RETURN _v;"
  CALL %EDA_SetFunctionRec(_vectorId, 1, _funcBody, _funcParams, _errorCode)
  IF _errorCode != 0 THEN
   RETURN
  ENDIF
  ; predpocita vektor
  _precalcParams[1]^structVersion := 1
  _precalcBt := %TimeFromItems(2015, 7, 11, 0, 0, 0, 0)
  _precalcEt := %TimeFromItems(2015, 7, 12, 0, 0, 0, 0) - 1
  CALL %EDA_PredPrepocitajRec(_vectorName, @TRUE, _precalcBt, _precalcEt, _precalcParams, _errorCode)
  IF _errorCode != 0 THEN
   RETURN
  ENDIF
  ; nacita vektor - predpocitanu a nepredpocitanu cast
  _readParams[1]^structVersion := 1
 readBt := %TimeFromItems(2015, 7, 10, 0, 0, 0, 0)_{\text{readEt}} := \{TimeFromItems(2015, 7, 13, 0, 0, 0, 0) - 1\} CALL %EDA_ReadValuesFromVektorRec(_vectorName, _readBt, readEt, 0, _readParams, _data, 1, _errorCode)
 IF errorCode != 0 THEN
   RETURN
 ENDIF
 END
```
**Súvisiace stránky:**

[Externé funkcie pre prácu s verziami](https://doc.ipesoft.com/pages/viewpage.action?pageId=17273170) [Chybové kódy](https://doc.ipesoft.com/pages/viewpage.action?pageId=17273274) [EDA konštanty](https://doc.ipesoft.com/pages/viewpage.action?pageId=17273282) [Tvorba externých funkcií](https://doc.ipesoft.com/pages/viewpage.action?pageId=17273247)